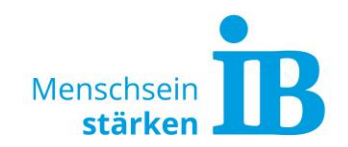

## Ecosia Suchmaschine

- 1. Firefox Browser öffnen.
- 2. Anleitung anhand den Bildern folgen.

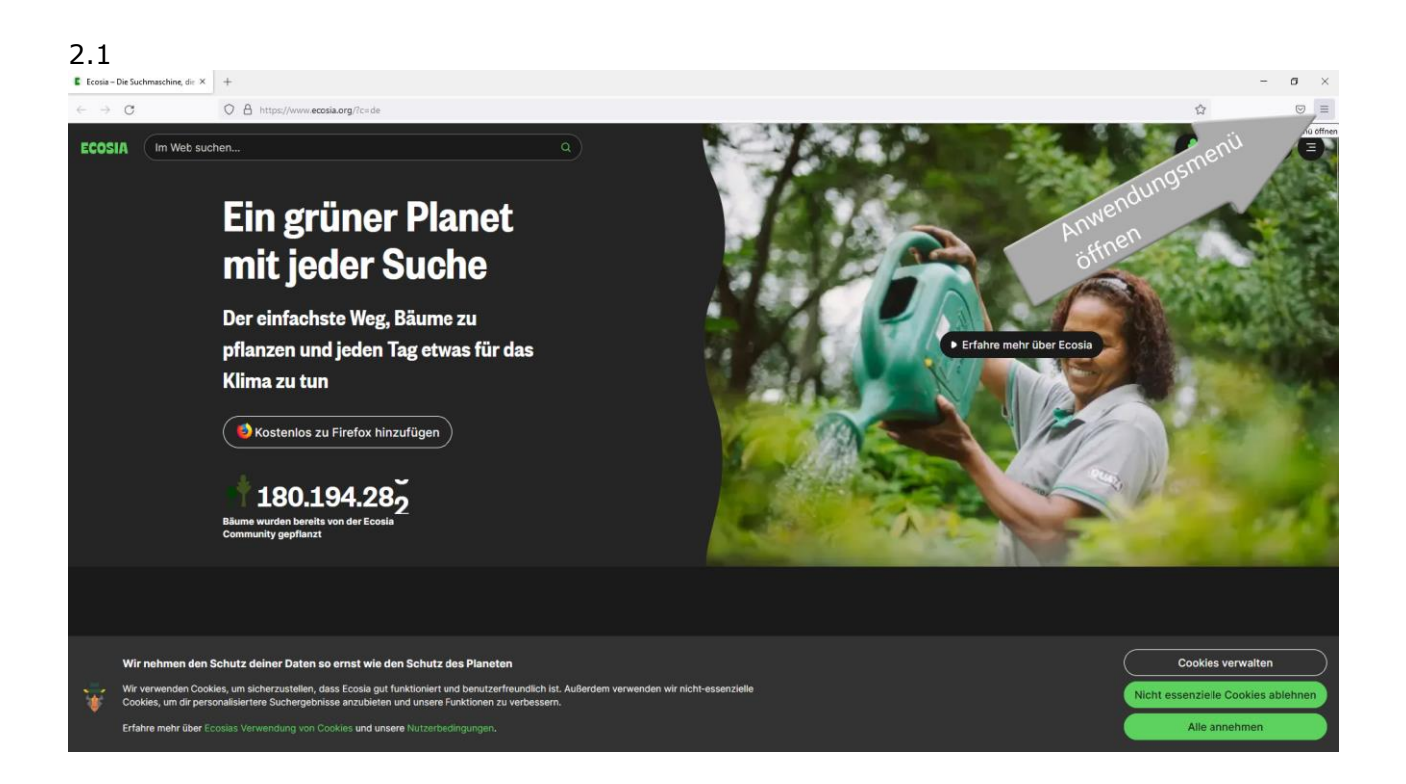

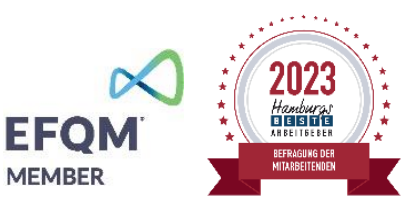

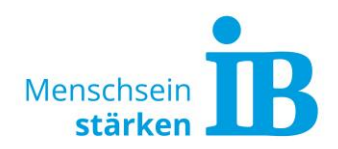

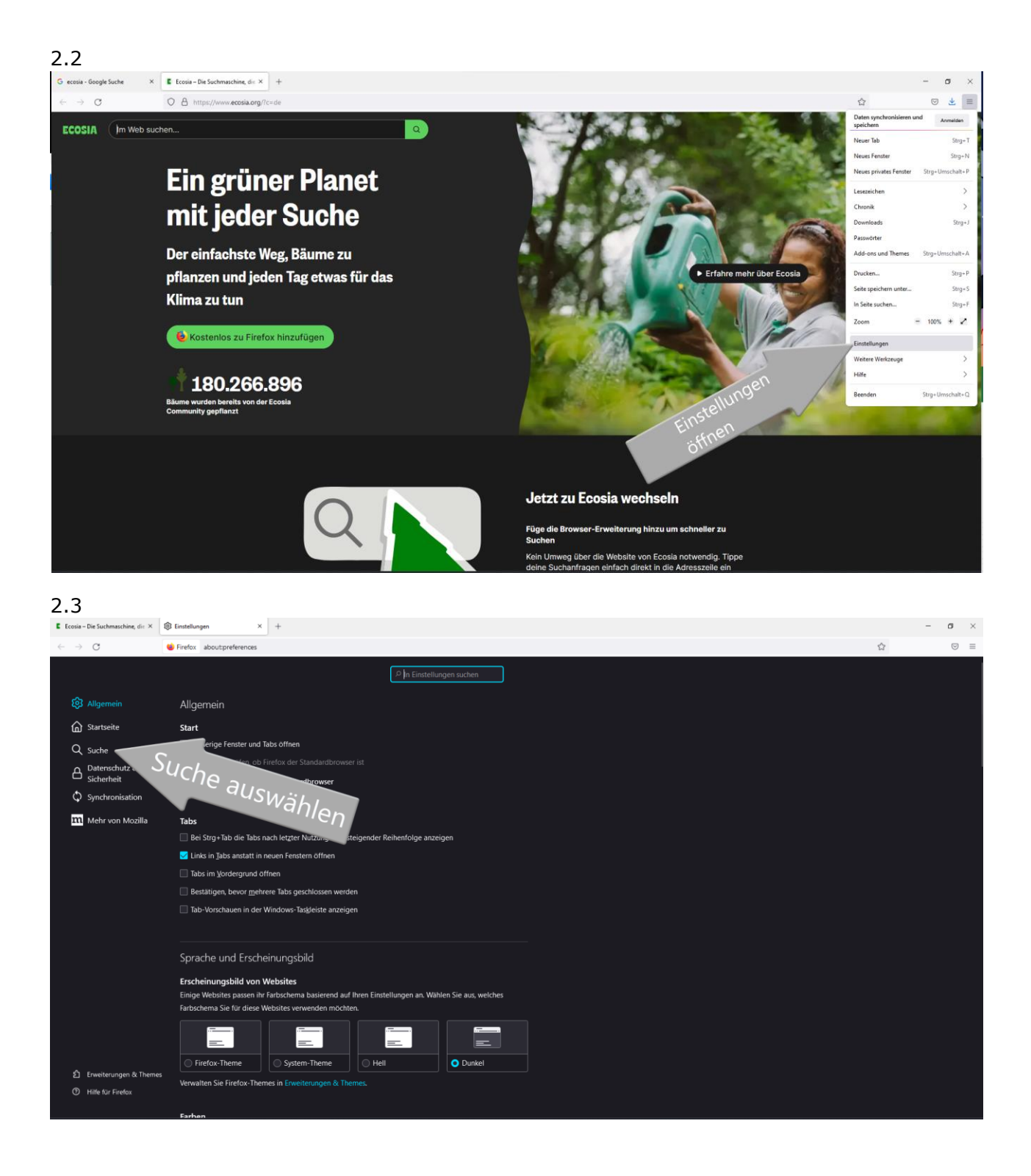

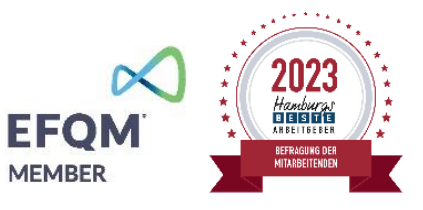

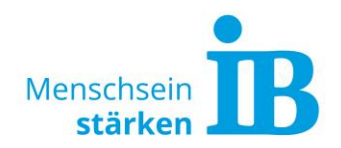

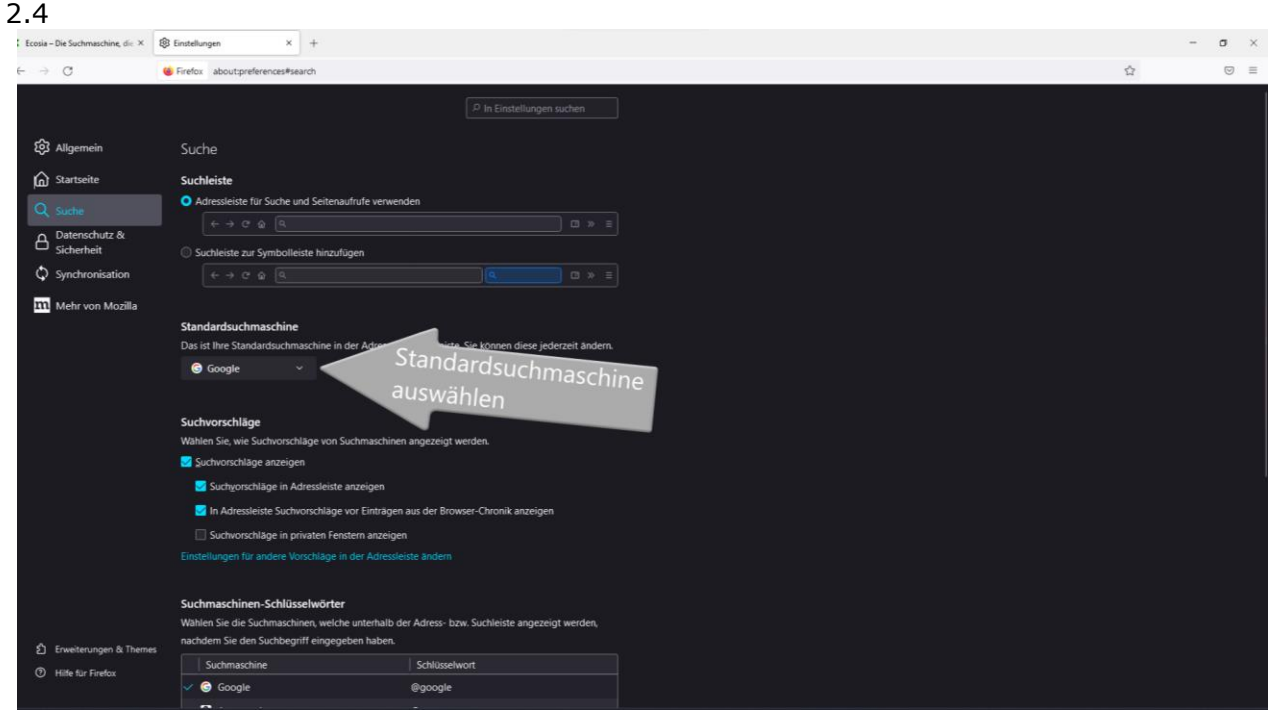

## 2.5

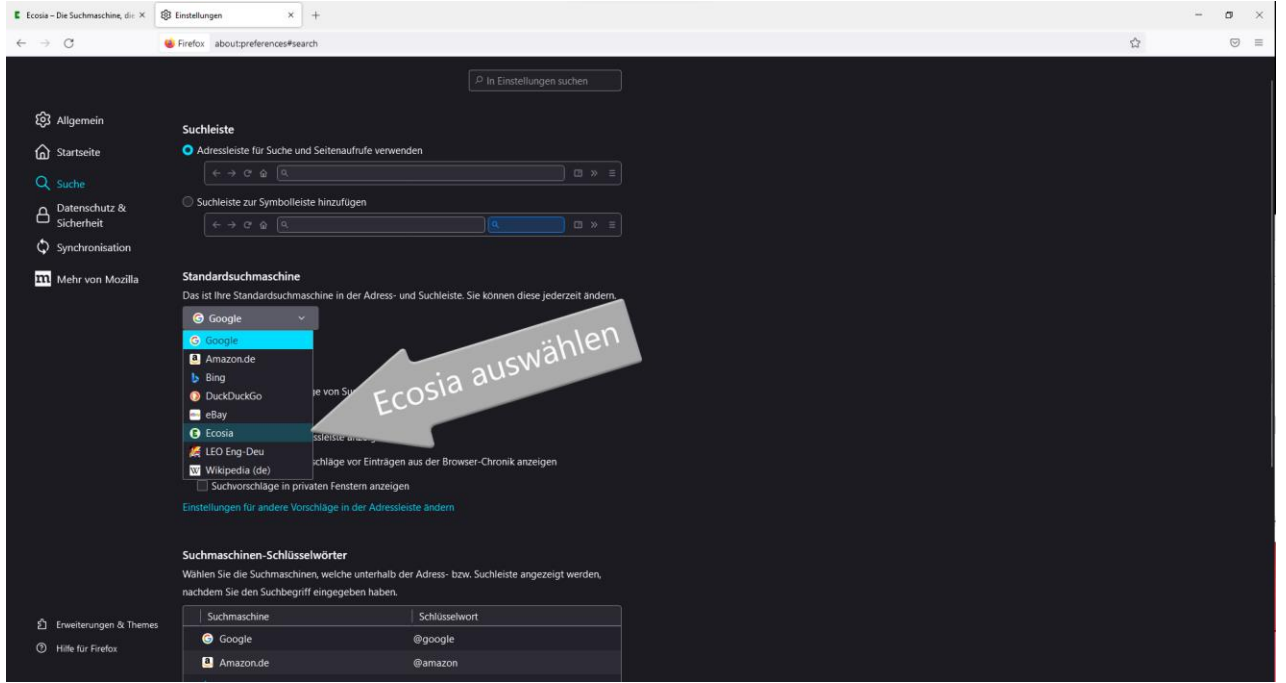

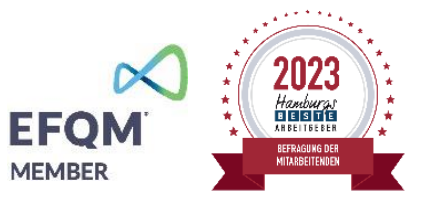

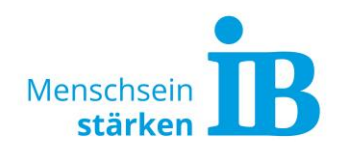

## 2.6

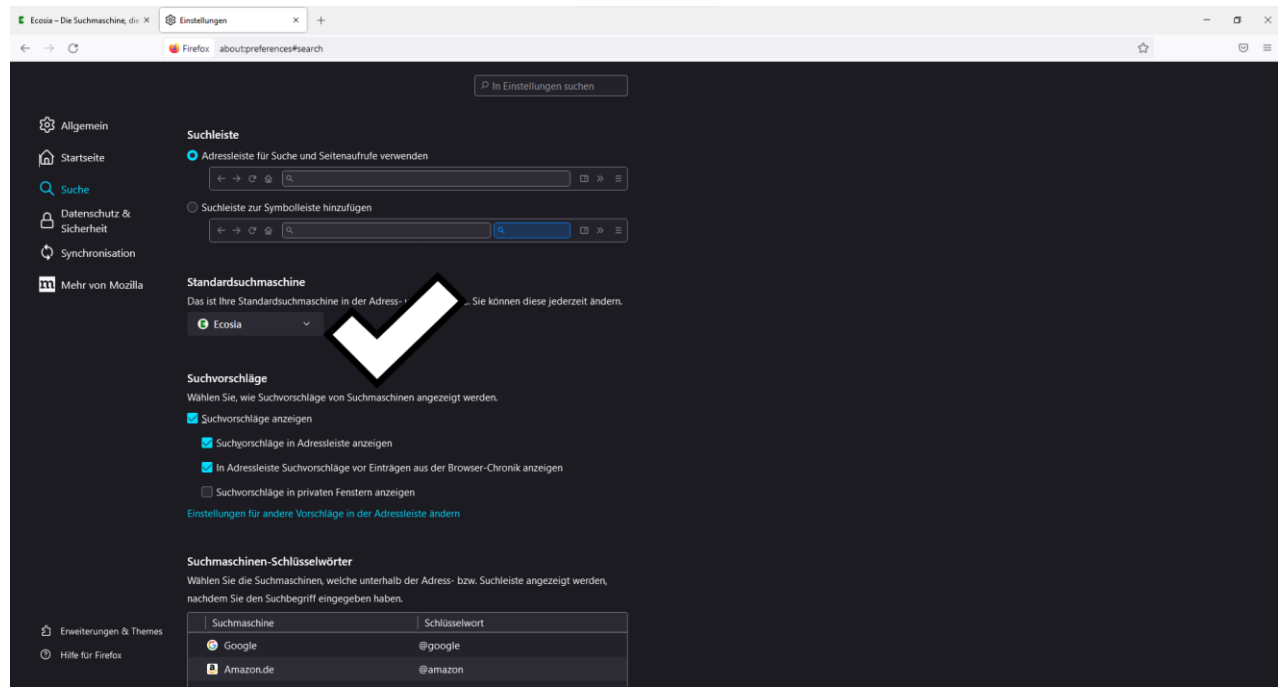

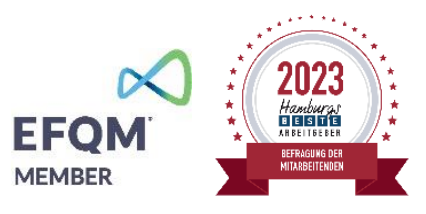